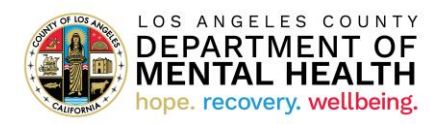

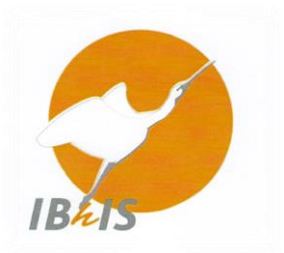

# **IBHIS Training Videos Required for IBHIS Authorized Use**

(authorized use may be granted after viewing the required videos)

### **Required for all IBHIS Users:**

- **1. Intro To IBHIS** (Run Time 2:45) [https://lacountymediahost.granicus.com/MediaPlayer.php?clip\\_id=10939](https://lacountymediahost.granicus.com/MediaPlayer.php?clip_id=10939)
- **2. Avatar NX - Logging In** (Run Time 2:12) Avatar NX - Logging In - [Feb 23rd, 2024 \(granicus.com\)](https://lacountymediahost.granicus.com/MediaPlayer.php?clip_id=11555)
- **3. Scheduling an Appointment in Avatar NX** (Run Time 5:49) [Scheduling an Appointment in Avatar NX -](https://lacountymediahost.granicus.com/MediaPlayer.php?clip_id=11538) Feb 20th, 2024 (granicus.com)
- **4. Navigating the Scheduling Calendar in Avatar NX** (Run Time 4:53) [Navigating the Scheduling Calendar in Avatar NX -](https://lacountymediahost.granicus.com/MediaPlayer.php?clip_id=11537) Feb 20th, 2024 (granicus.com)
- **5. Payment Reform Progress Notes in IBHIS** (Run Time 17:47) [https://lacountymediahost.granicus.com/MediaPlayer.php?clip\\_id=10937](https://lacountymediahost.granicus.com/MediaPlayer.php?clip_id=10937)
- **6. Understanding Activities Under Payment Reform** (Run Time 26:09) [https://lacountymediahost.granicus.com/MediaPlayer.php?clip\\_id=10944](https://lacountymediahost.granicus.com/MediaPlayer.php?clip_id=10944)
- **7. Avatar NX - Tips and Tricks Training Video** (Run Time 4:05) Avatar NX - [Tips and Tricks Training Video -](https://lacountymediahost.granicus.com/MediaPlayer.php?clip_id=11422) Jan 10th, 2024 (granicus.com)
- **8. Avatar NX - Note to Self Training Video** (Run Time 2:04) Avatar NX - Note to Self Training Video - [Jan 10th, 2024 \(granicus.com\)](https://lacountymediahost.granicus.com/MediaPlayer.php?clip_id=11424)

## **Required for all Non-Prescribing Disciplines:**

- **1. Non-Prescribers: Navigating IBHIS Consoles & Widgets in Avatar NX** (Run Time 8:29) [Navigating IBHIS Consoles & Widgets in Avatar NX -](https://lacountymediahost.granicus.com/MediaPlayer.php?clip_id=11617) Mar 18th, 2024 (granicus.com)
- **2. Avatar NX - Left Navigation Panel Training Video** (Run Time 4:55) Avatar NX - [Left Navigation Panel Training Video -](https://lacountymediahost.granicus.com/MediaPlayer.php?clip_id=11419) Jan 10th, 2024 (granicus.com)
- **3. Avatar NX - Activity Menu Training Video (**Run Time 3:01) Avatar NX - [Activity Menu Training Video -](https://lacountymediahost.granicus.com/MediaPlayer.php?clip_id=11420) Jan 10th, 2024 (granicus.com)

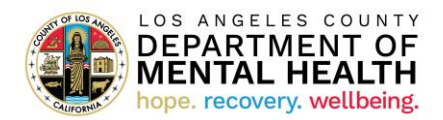

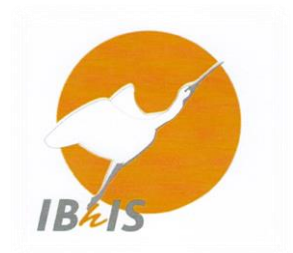

- **4. Avatar NX Specific Widgets Training Video** (Run Time 3:55) [Avatar NX Specific Widgets Training Video -](https://lacountymediahost.granicus.com/MediaPlayer.php?clip_id=11425) Jan 10th, 2024 (granicus.com)
- **5. Avatar NX Quick Actions Widget Training Video** (Run Time 5:29) [Avatar NX Quick Actions Widget Training Video -](https://lacountymediahost.granicus.com/MediaPlayer.php?clip_id=11423) Jan 10th, 2024 (granicus.com)
- **6. Avatar NX - All Documents Console** (Run Time 4:30) Avatar NX - All Documents View - [Feb 23rd, 2024 \(granicus.com\)](https://lacountymediahost.granicus.com/MediaPlayer.php?clip_id=11556)

### **Required for all Prescribing Disciplines:**

- **1. NX MD-View - Logging In & General Navigation** (Run Time 8:40) NX MD-View - [Logging In & General Navigation -](https://lacountymediahost.granicus.com/MediaPlayer.php?clip_id=11587) Feb 29th, 2024 (granicus.com)
- **2. NX MD-View - Left Navigation Panel** (Run Time 8:22) NX MD-View - Left Navigation Panel - [Feb 29th, 2024 \(granicus.com\)](https://lacountymediahost.granicus.com/MediaPlayer.php?clip_id=11586)
- **3. NX MD-View - Activity Menu & Customize** (Run Time 14:50) NX MD-View - Activity Menu & Customize - [Feb 29th, 2024 \(granicus.com\)](https://lacountymediahost.granicus.com/MediaPlayer.php?clip_id=11585)
- **4. NX MD-View Docked vs Undocked** (Run Time 11:21) NX MD-View - Docked vs Undocked - [Feb 29th, 2024 \(granicus.com\)](https://lacountymediahost.granicus.com/MediaPlayer.php?clip_id=11584)
- **5. NX MD-View – All Docs & Client** (Run Time 9:58) NX MD-View - All Docs & Client - [Mar 5th, 2024 \(granicus.com\)](https://lacountymediahost.granicus.com/MediaPlayer.php?clip_id=11590)
- **6. NX MD-View – Medications & Meds2** (Run Time 12:09) NX MD-View - Medications & Meds2 - [Mar 5th, 2024 \(granicus.com\)](https://lacountymediahost.granicus.com/MediaPlayer.php?clip_id=11591)
- **7. NX MD-View – Quick Console Overview** (Run Time 5:59) NX MD-View - Quick Console Overview - [Mar 5th, 2024 \(granicus.com\)](https://lacountymediahost.granicus.com/MediaPlayer.php?clip_id=11592)

#### **Optional for All Users:**

**1. How to Create a User-Defined Template** (Run Time 3:57)

**Handout**: Avatar NX - [How to Create a User-Defined Template](https://lacounty.sharepoint.com/:b:/t/QAPTDTeam/EXwEBfq_LR9MgyfZih3XyL8BwM4g6U75kyyzJgnPe1xXjQ?e=yDlLDH)

**2. How to Set Up a Group in Avatar NX** (Run Time 2:49) [How to Setup a Group in AVATAR NX -](https://lacountymediahost.granicus.com/MediaPlayer.php?clip_id=11534) Feb 20th, 2024 (granicus.com)

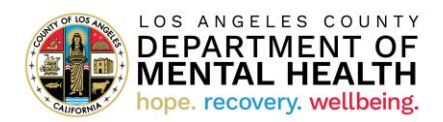

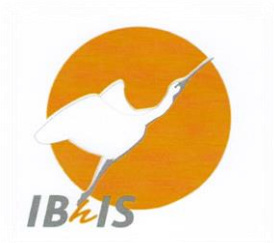

- **3. How to Complete a Group Progress Note in Avatar NX** (Run Time 8:04) [How to Complete a Group Progress Note in Avatar NX -](https://lacountymediahost.granicus.com/MediaPlayer.php?clip_id=11533) Feb 20th, 2024 (granicus.com)
- **4. How to Append Progress Notes and Clinical Documents** (Run Time 5:07) [https://lacountymediahost.granicus.com/MediaPlayer.php?clip\\_id=11154](https://lacountymediahost.granicus.com/MediaPlayer.php?clip_id=11154)
- **5. Opening a New Client in IBHIS**
	- **a. Creating/discharging a PreAdmit episode in Avatar NX** (Run Time 4:48) [Opening a Pre Admit Episode NX -](https://lacountymediahost.granicus.com/MediaPlayer.php?clip_id=11535) Feb 20th, 2024 (granicus.com)
	- **b. Creating an LE00019 episode / Primary Program of Service / Adding Client to your Caseload in Avatar NX** (Run Time 6:22) [Opening an LE00019 Episode in NX -](https://lacountymediahost.granicus.com/MediaPlayer.php?clip_id=11536) Feb 20th, 2024 (granicus.com)
- **6. Avatar NX – Document Capture** (Run Time 2:30) Avatar NX - Document Capture - [Mar 11th, 2024 \(granicus.com\)](https://lacountymediahost.granicus.com/MediaPlayer.php?clip_id=11605)
- **7. Avatar NX – LIVE Demo** (Run Time 1:08:44) Avatar NX Live Demo - [Feb 23rd, 2024 \(granicus.com\)](https://lacountymediahost.granicus.com/MediaPlayer.php?clip_id=11557)

#### **----------------------------------------------------------------------------------------------------**

## **Confirmation of Completion**

Please complete the Microsoft form after viewing the above required IBHIS training videos. You will receive a '**confirmation of completion**' email upon submission, which you will forward to your respective Supervisor/Program Manager/Local User Administrator.

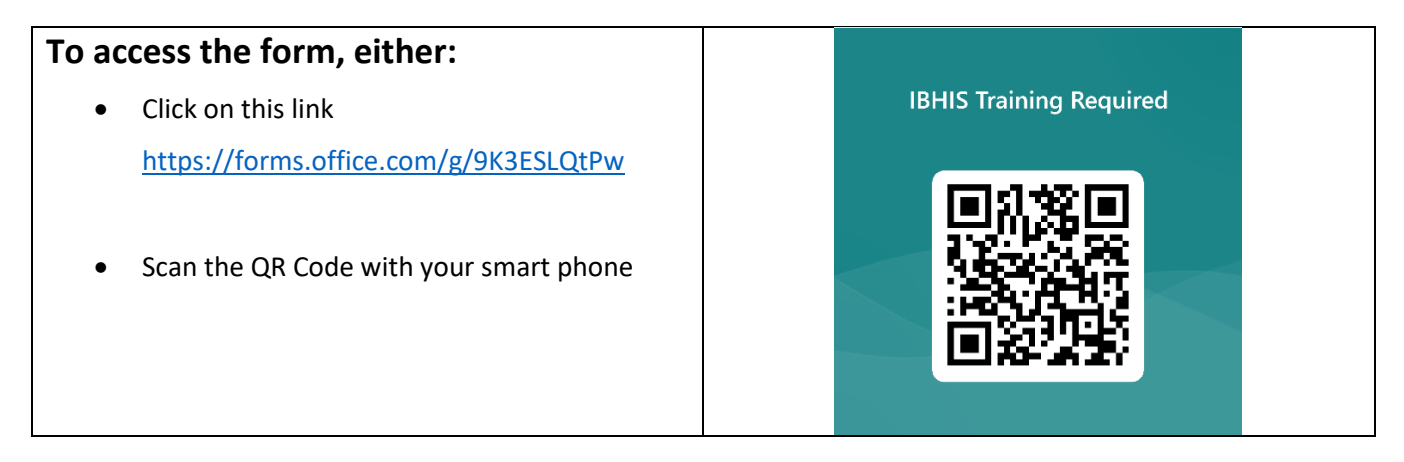